Autocad 2010 Video Tutorials For Beginners
>>>CLICK HERE<<<

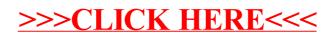